## **Информацияореализациикомплексамерпомодернизацииобщегообразования**

## **Самарскойобласти(начальнаяшкола)**

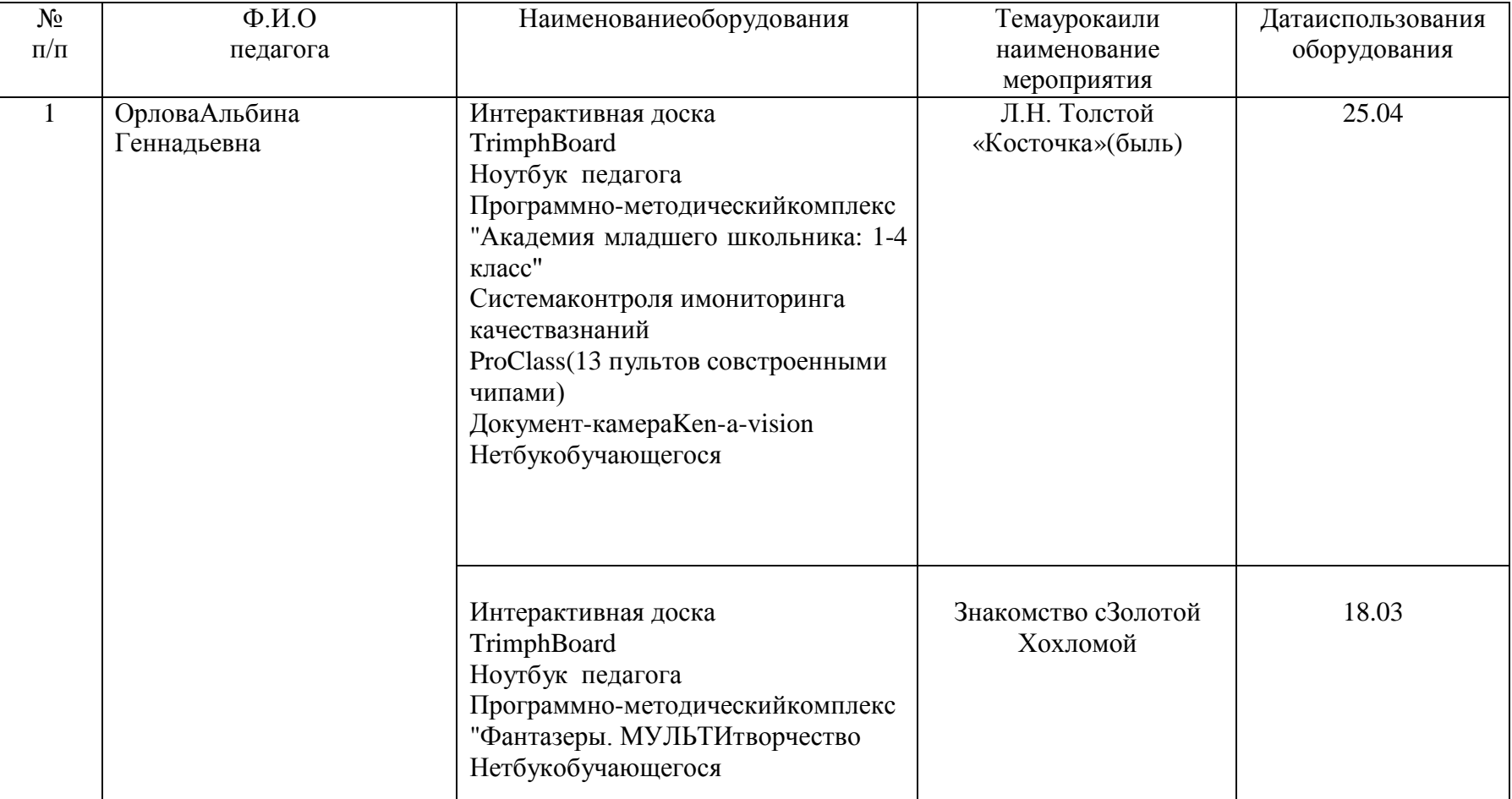

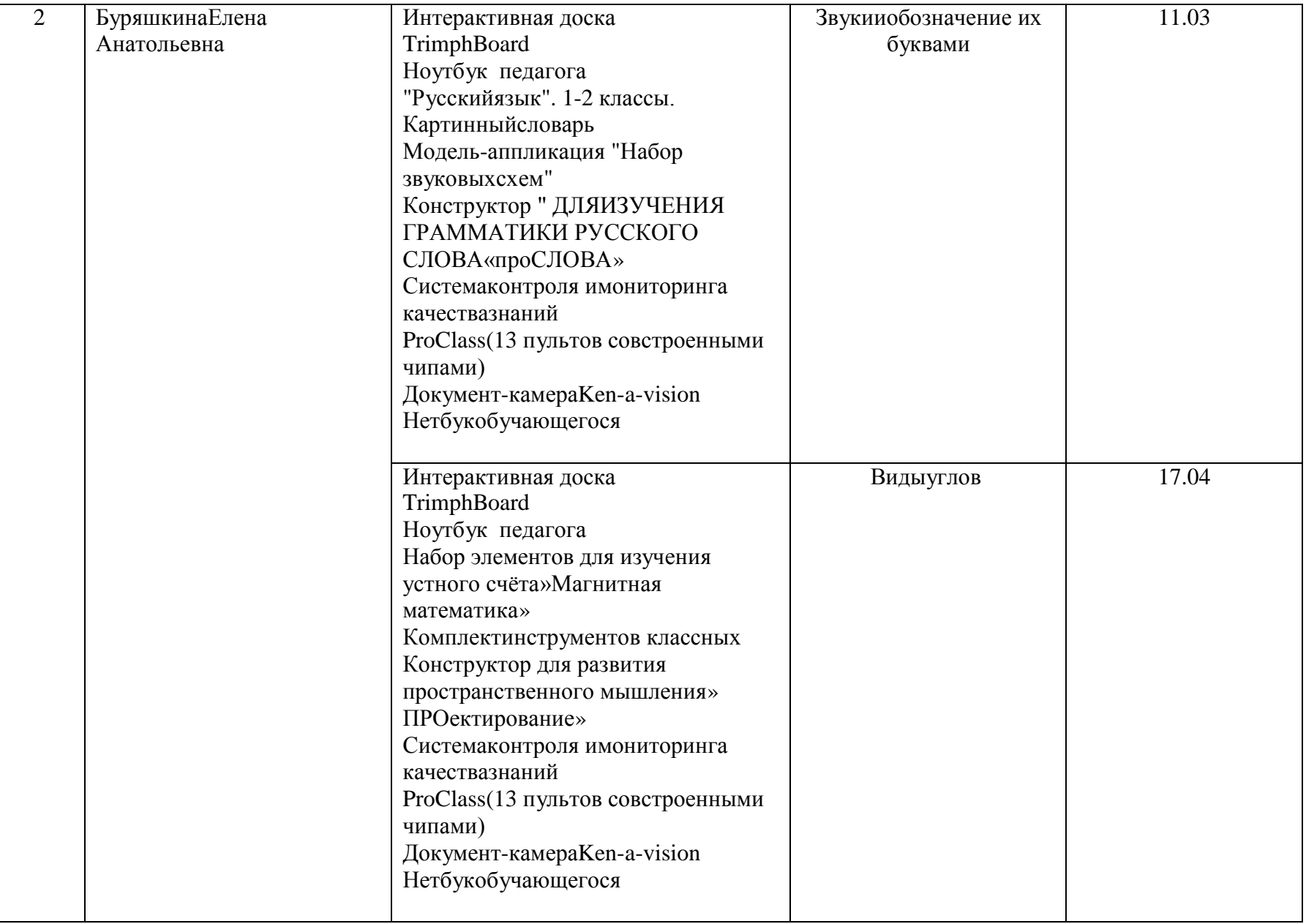

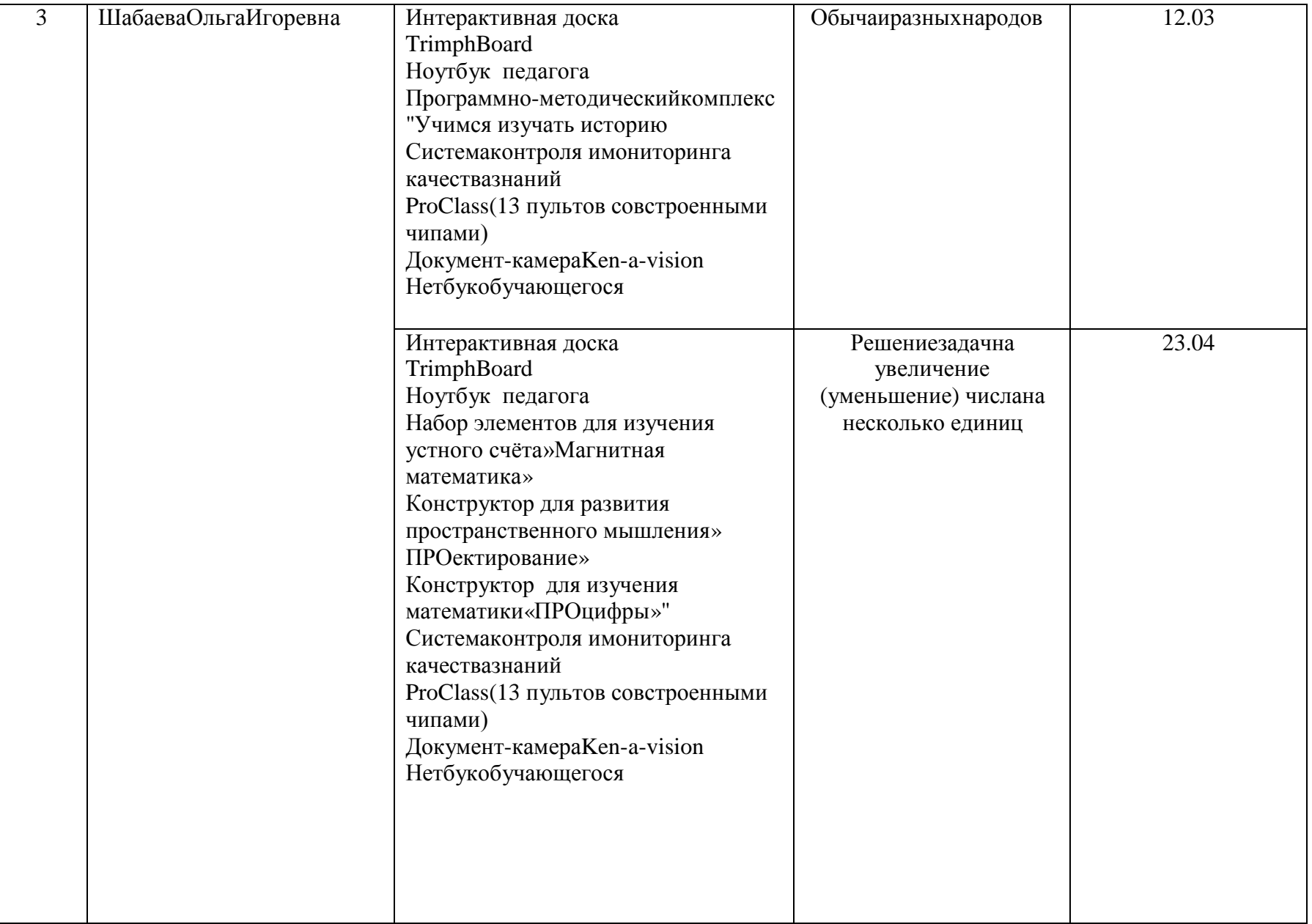

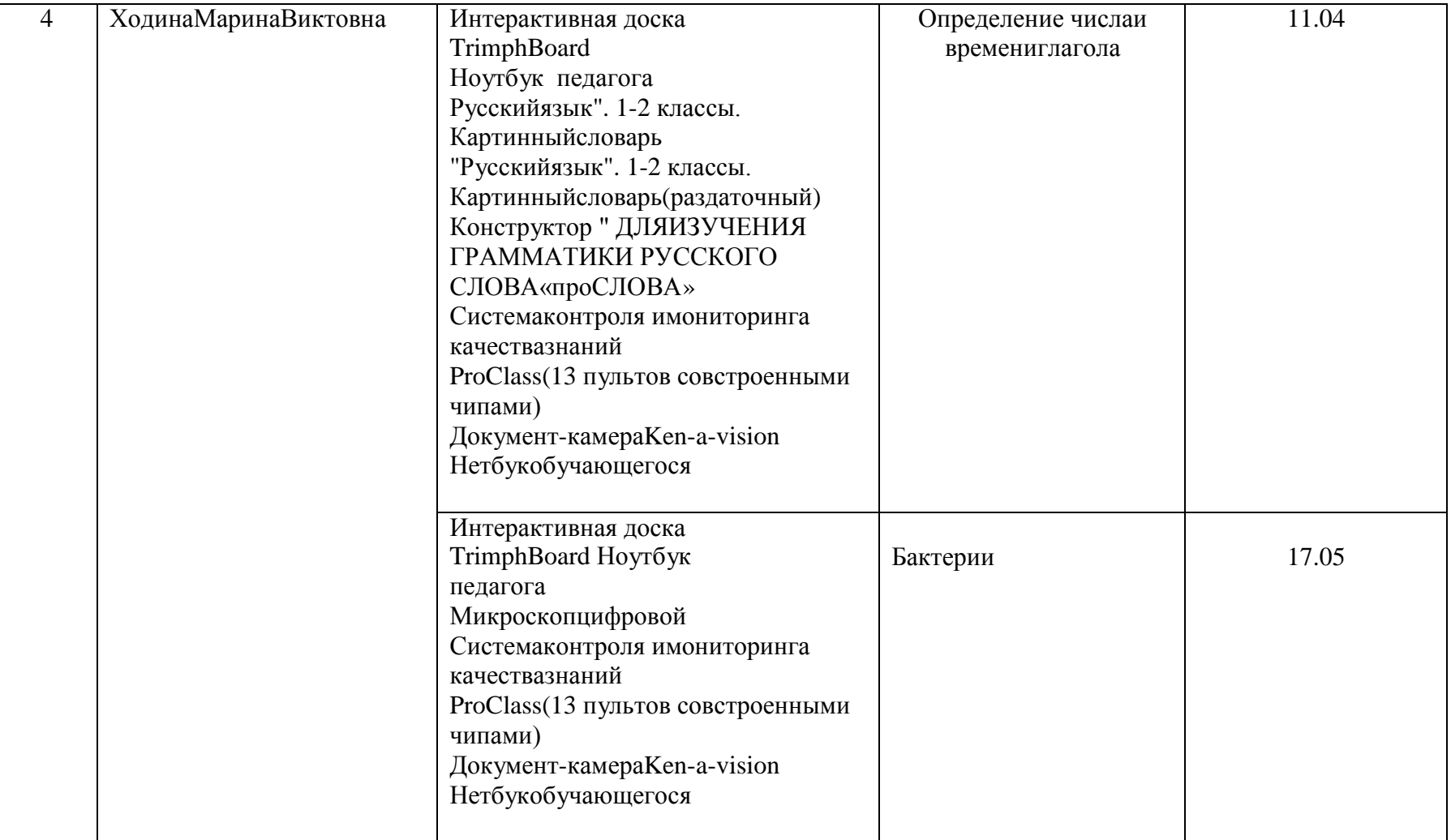

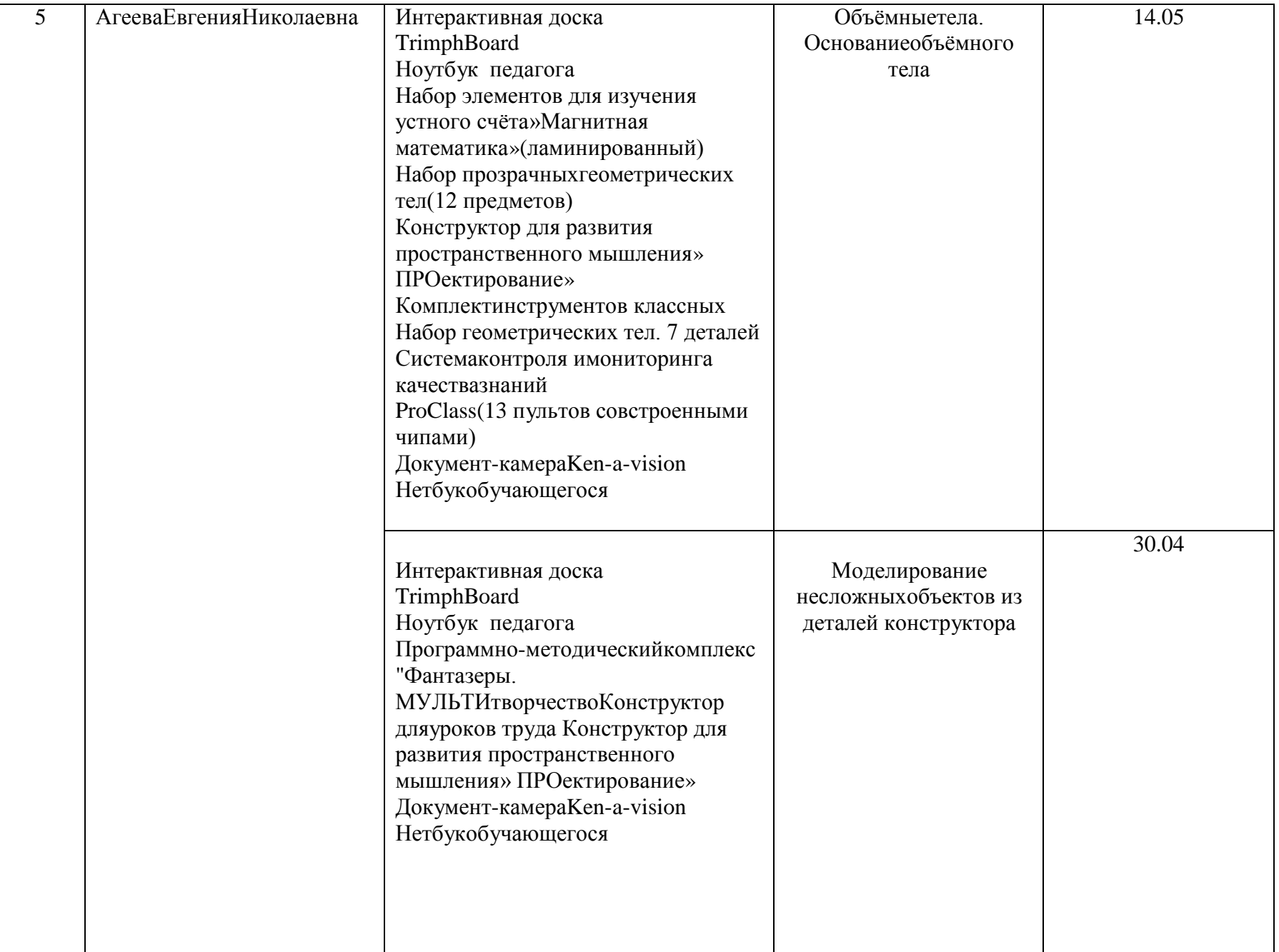

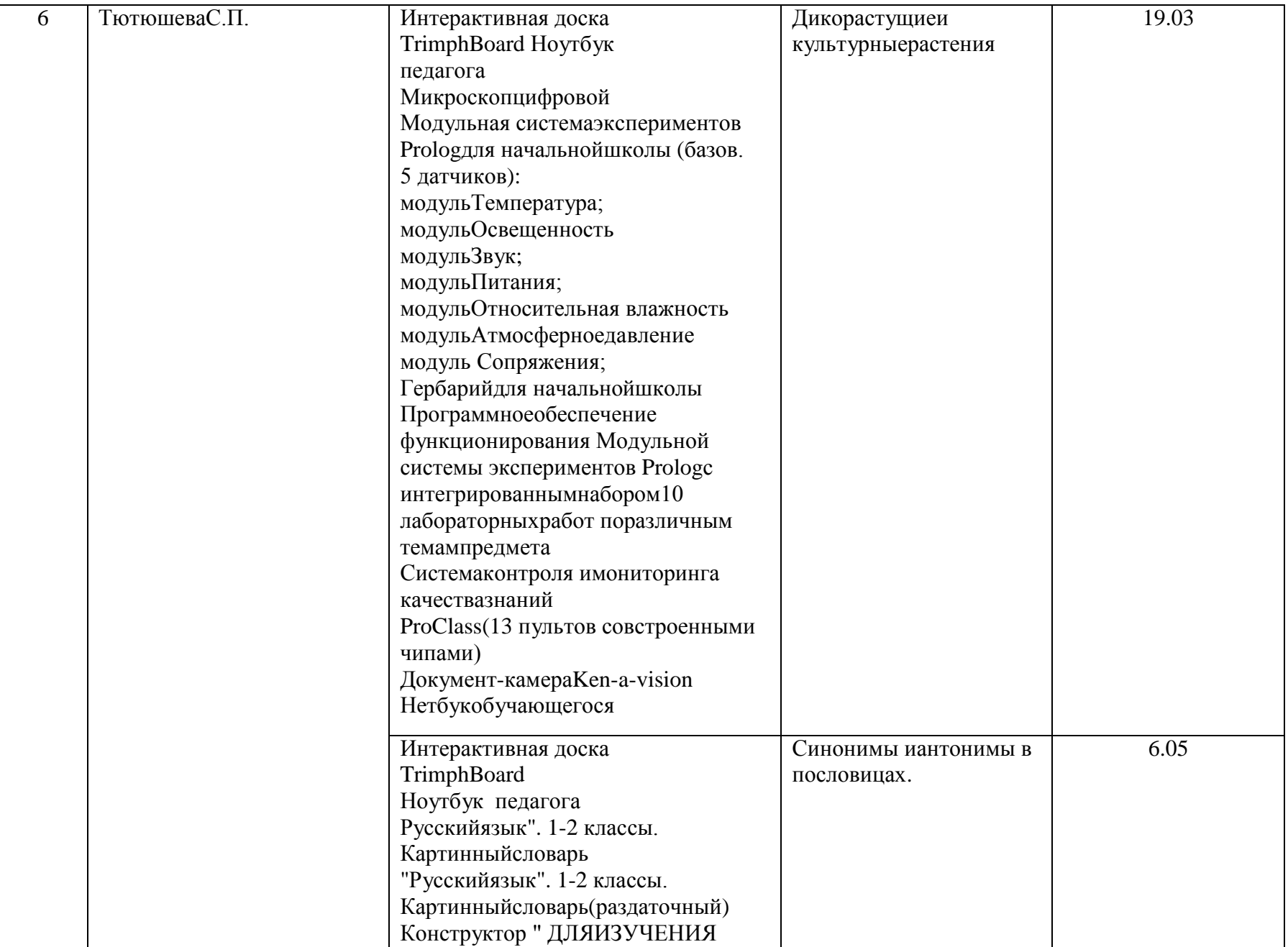

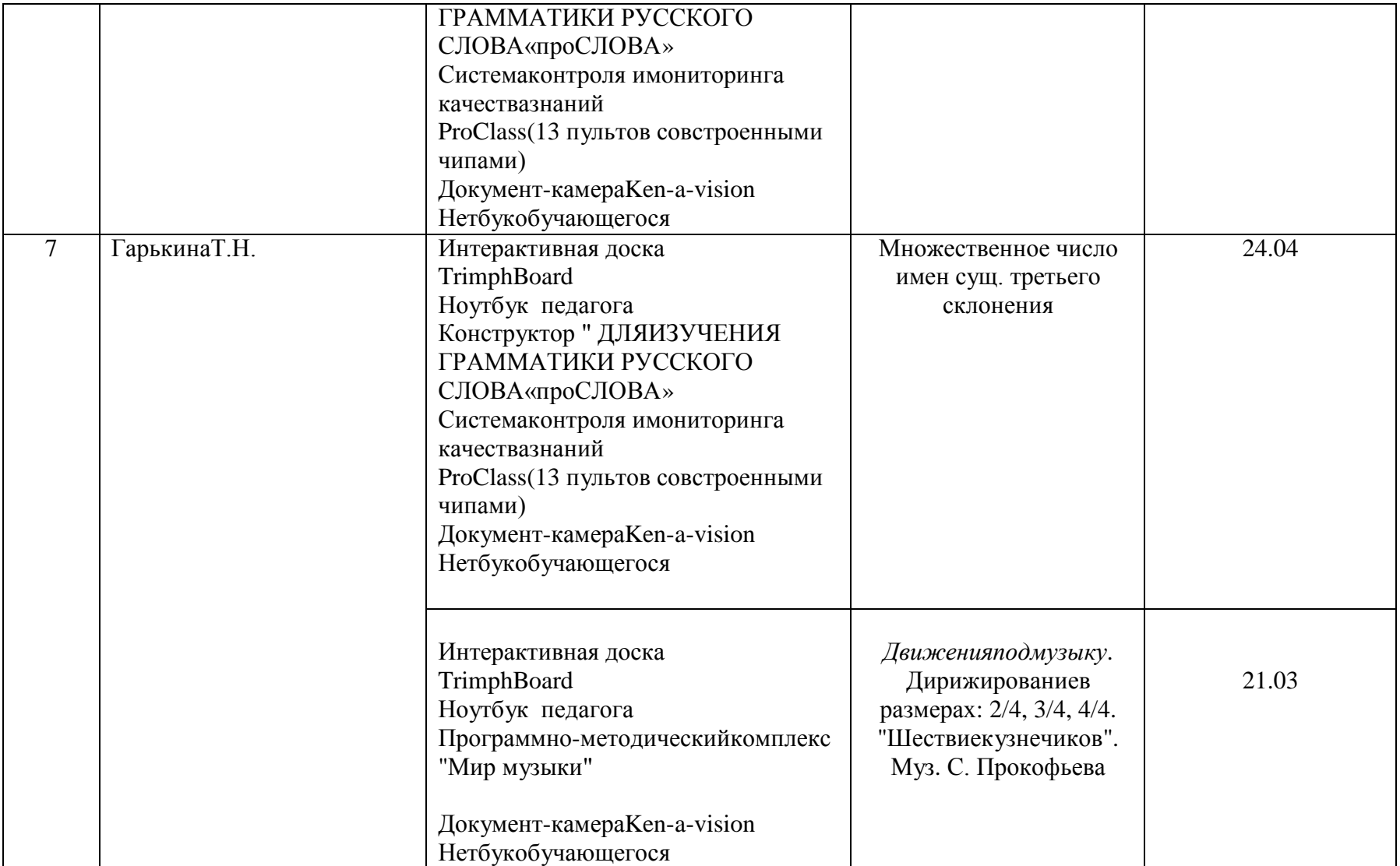

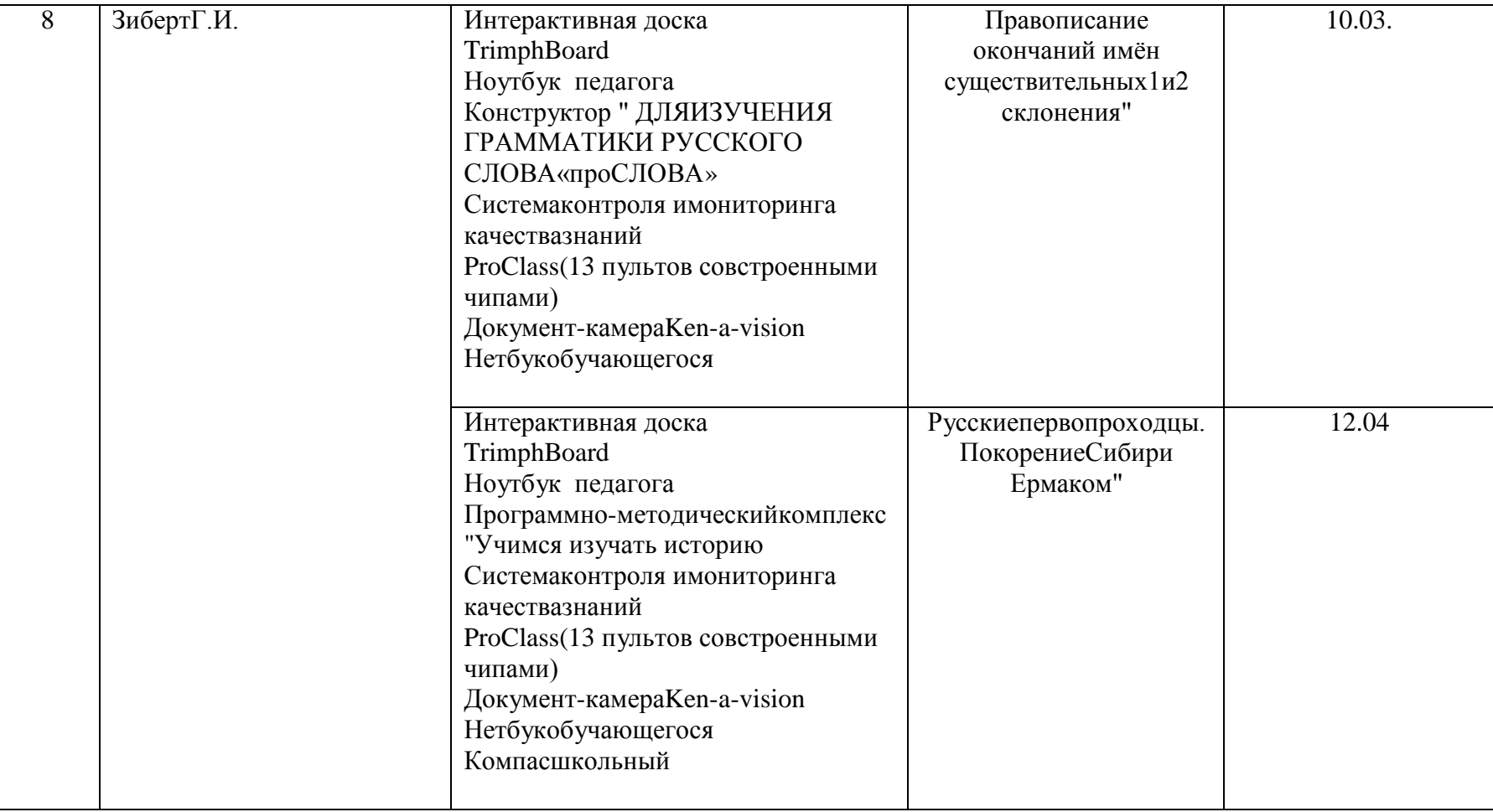

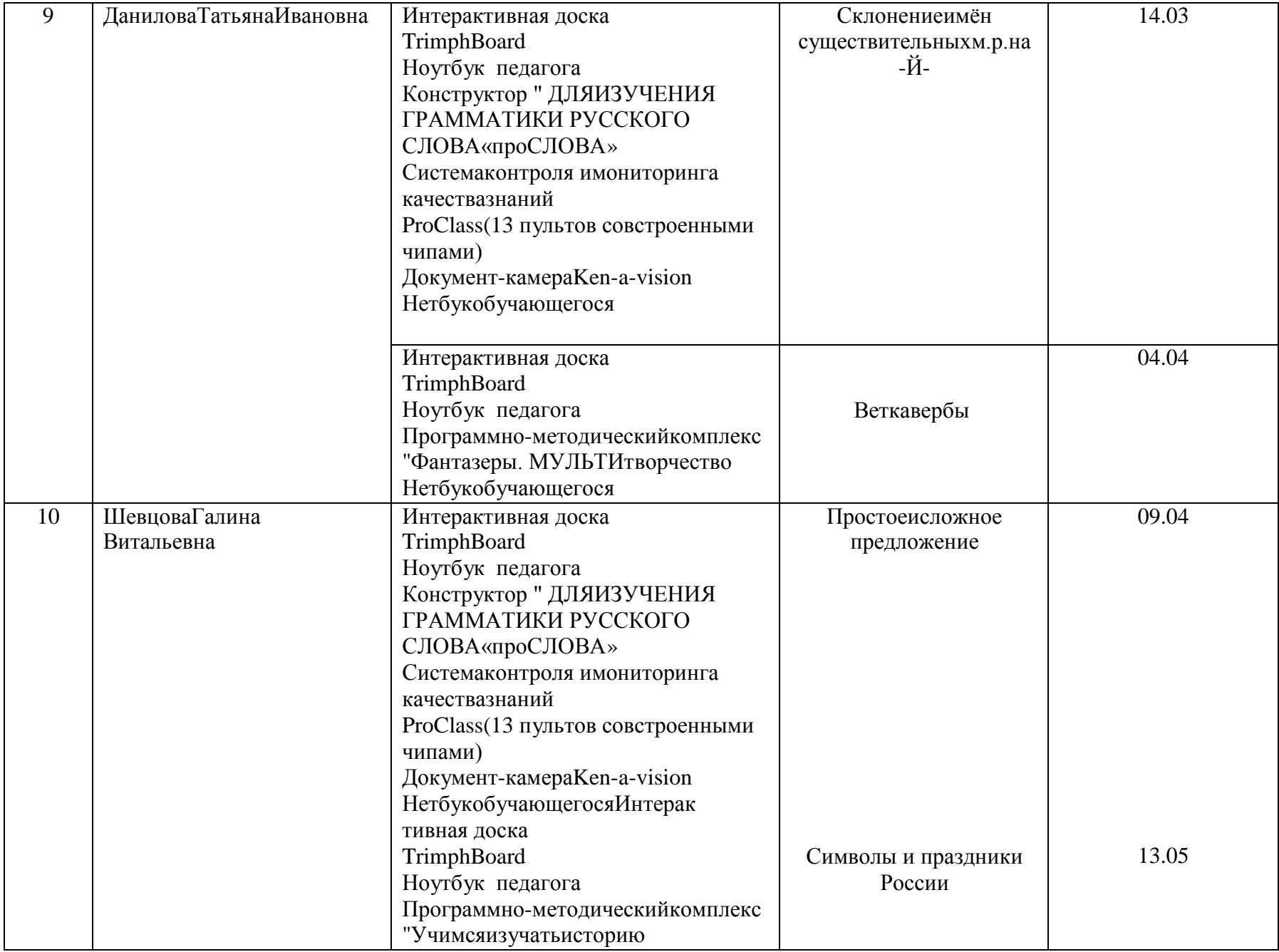

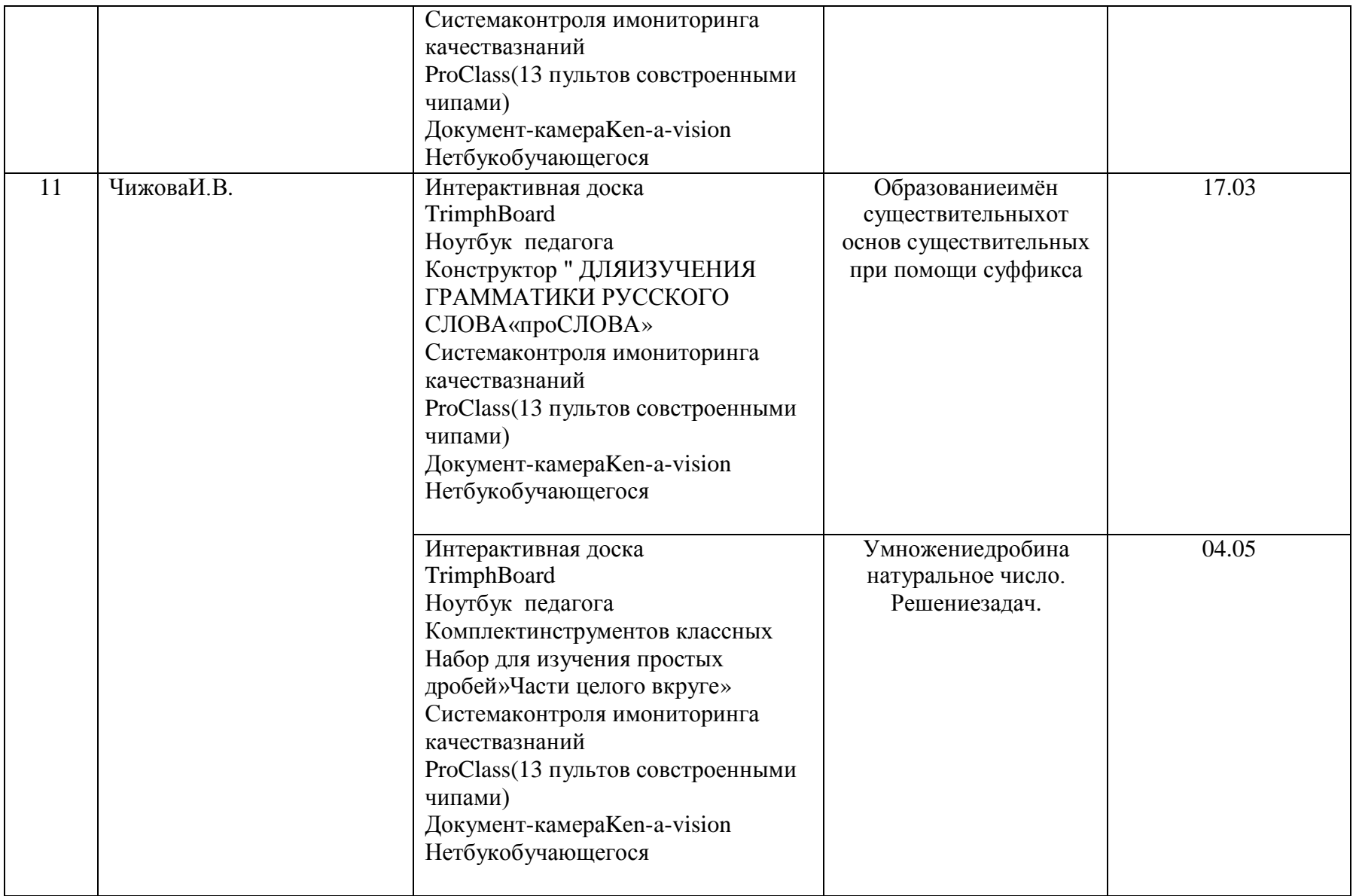

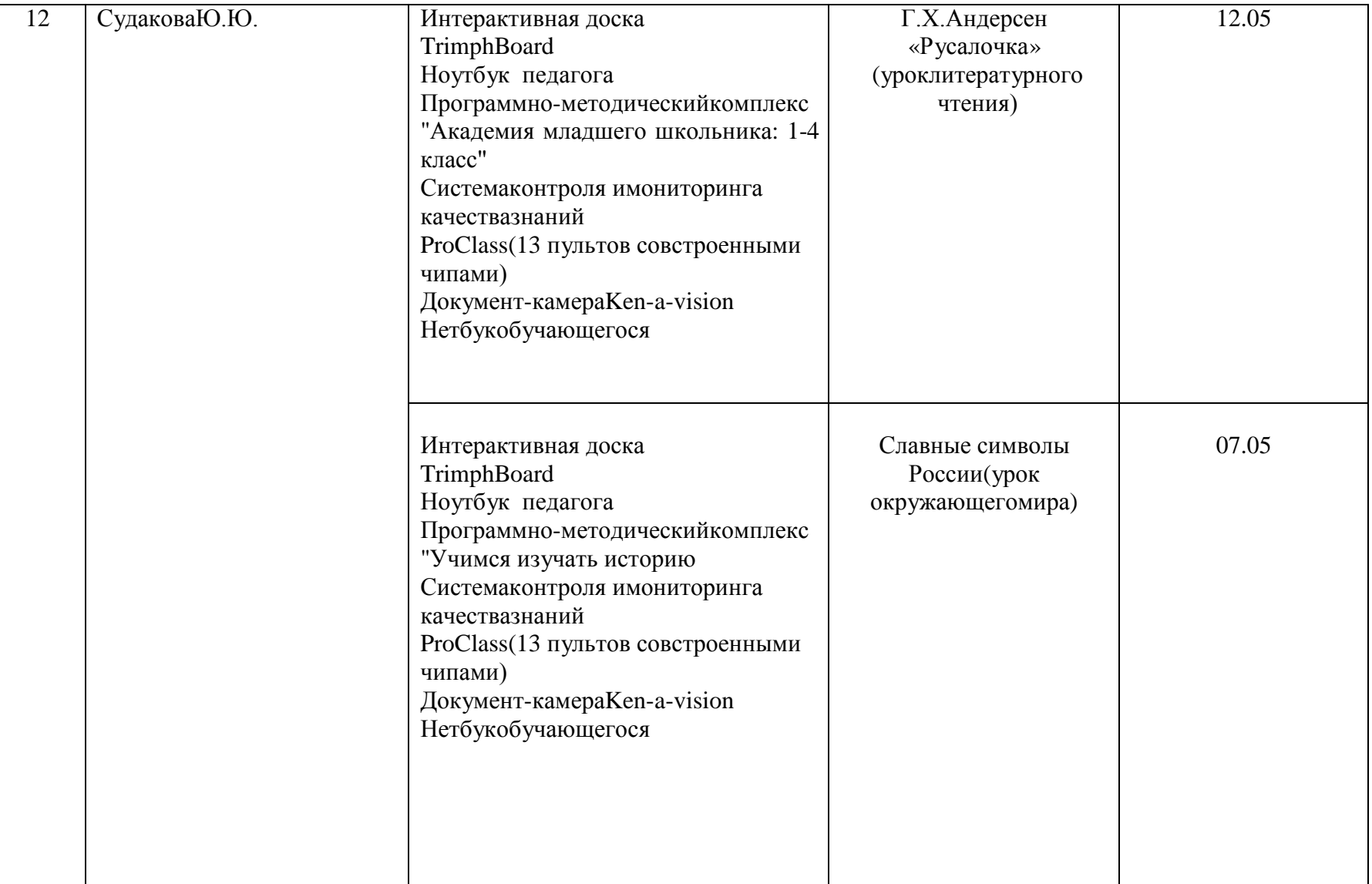